## Příloha č. 2 k Opatření rektora R 335 k realizaci doplňkové činnosti

## **Kalkulace ceny zakázky doplňkové činnosti - vzor EXCEL**

Zakázka (název, popis): Nákladové středisko: Odpovědná osoba: Termín plnění zakázky:

Objednatel (odběratel): Číslo smlouvy, objednávky: V případě uzavřené smlouvy či přijaté objednávky:

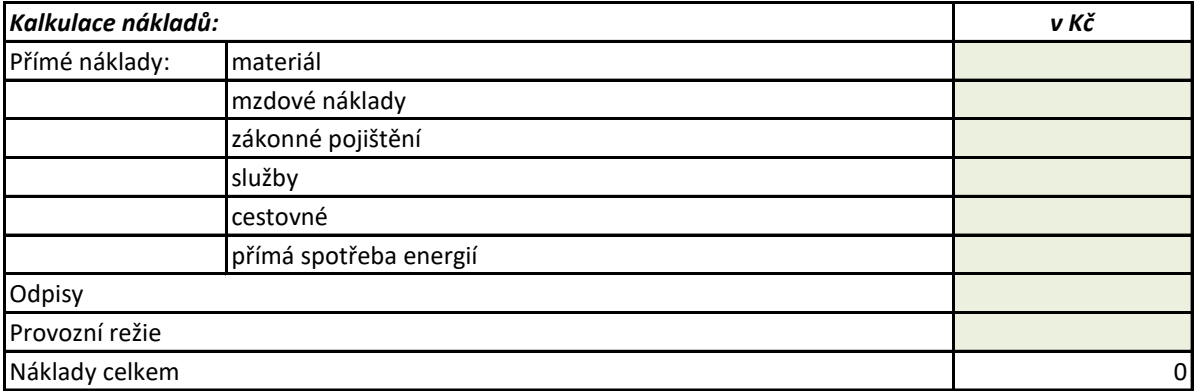

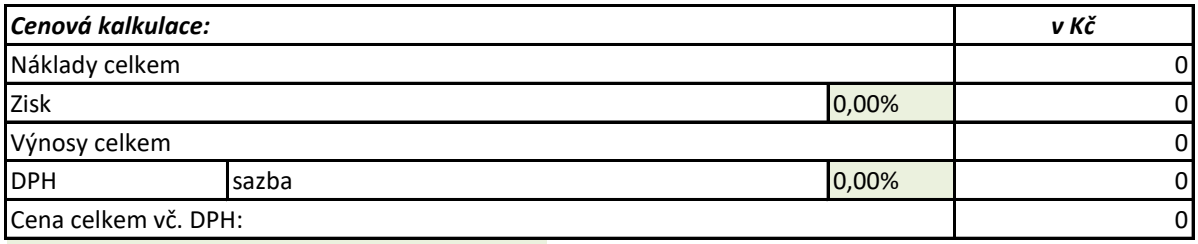

zabarvená pole jsou k vyplnění

V případě kalkulace na účastníka, popř. jednotku je nutné uvést:

Jednotková cena doplňkové činnosti:

Další podmínky (sleva za včasnou platbu, storno..):

Minimální počet jednotek pro realizaci doplňkové činnosti:

Datum:

Jméno a podpis odpovědné osoby:

Jméno a podpis vedoucího pracoviště (dle čl. 2, odst. 2):